TRƯỜNG ĐẠI HỌC GIAO THÔNG VẬN TẢI THÀNH PHỐ HỒ CHÍ MINH **TRUNG TÂM NCKH VÀ PHÁT TRIỂN CÔNG NGHỆ - GTVT (CSTT)**

> Số 2, Võ Oanh, Phường 25, Quận Bình Thạnh, Thành Phố Hồ Chí Minh Tel/ Fax: 028.35120560 Email: [cstt@ut.edu.vn](mailto:cstt@ut.edu.vn)

*Số: 25.05/CSTT- TBĐT Tp. Hồ Chí Minh, ngày 25 tháng 05 năm 2023*

# **THÔNG BÁO CHIÊU SINH**

*Đào tạo ngắn hạn lớp: Autocad chuyên ngành Công trình xây dựng*

## *Kính gửi***: Quý cơ quan/ Học viên**

 Được sự đồng ý của Trường Đại học GTVT TP.HCM. Thực hiện kế hoạch đào tạo năm 2023, **Trung tâm Nghiên cứu khoa học và Phát triển công nghệ GTVT (CSTT)** thông báo chiêu sinh lớp Đào tạo bồi dưỡng kiến thức chuyên ngành giao thông vận tải như sau:

**1.** *Đối tượng:* Học viên chuyên ngành xây dựng hoặc đối tượng mong muốn tìm hiểu phần mềm thiết kế bản vẽ công trình và cơ sở hạ tầng kỹ thuật.

**2.** *Nội dung chương trình: (nội dung xem phụ lục đính kèm)*

**3.** *Địa điểm:* tại Trường Đại học Giao thông vận tải TP.HCM.

*-* Cơ sở 1: Số 2, Đường Võ Oanh, P.25, Q. Bình Thạnh, TP. Hồ Chí Minh.

- Cơ sở 3: Số 70, Đường Tô Ký, Phường Tân Chánh Hiệp, Quận 12, TP. Hồ Chí Minh.

### *4. Thời gian và học phí:*

- Hình thức học: Online hoặc Offline.
- Học phí: 1.250.000.đ/ học viên.

*(\*) Ưu đãi: Giảm 20% học phí cho các đối tượng là sinh viên của Trường ĐH GTVT TP.HCM.*

### *5. Hồ sơ đăng ký:* Cho mỗi lớp bao gồm:

- 03 ảnh màu cỡ 3x4; phía sau ảnh ghi rõ họ tên ngày, tháng, năm sinh;

 - Công văn hoặc quyết định của cơ quan cử đi học (Nếu có). Thí sinh tự do viết phiếu đăng ký tham dự khóa học theo mẫu do CSTT phát vào ngày nhập học;

Link tải mẫu đăng ký: https://goeco.link/kdjaX Link đăng ký khóa học: [https://forms.gle/fSX8v](https://goeco.link/kdjaX)gi6gXEsPiDe7

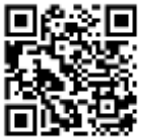

### **6.** *Hình thức đăng ký:*

- Gọi điện thoại hoặc Fax tới số: 028 35120560; hoặc số ĐT: 0909 221265 Cô Hương

- Gửi các thông tin cá nhân qua hộp Email cstt@ut.edu.vn

 - Gửi hồ sơ tới: Phòng C008 Trung tâm [Nghiên cứu kho](mailto:cstt@ut.edu.vn)a học và Phát triển Công nghệ GTVT.

#### *7. Liên hệ thông tin và ghi danh tại:*

 - Trung tâm Nghiên cứu khoa học và Phát triển công nghệ GTVT, Số 2, Võ Oanh, P.25, Q. Bình Thạnh, Tp.Hồ Chí Minh:

+ Phòng C008, Dãy nhà C;

 + Theo dõi thông tin, thông báo về các khóa đào tạo trên trang chủ của Trung tâm: [https://cstt.ut.edu.vn](https://cstt.ut.edu.vn/)

+ Điện thoại/ Fax (028) 35120 560

+ Liên hệ số điện thoại: Mrs. Hương: 090 922 1265.

Trân trọng thông báo!

#### *Nơi nhận:*

#### **GIÁM ĐỐC TRUNG TÂM**

Như trên

- Lưu TT.

(đã ký)

**Huỳnh Văn Thành**

BM-ĐTNH-01

## **PHỤ LỤC NỘI DUNG KHÓA HỌC**

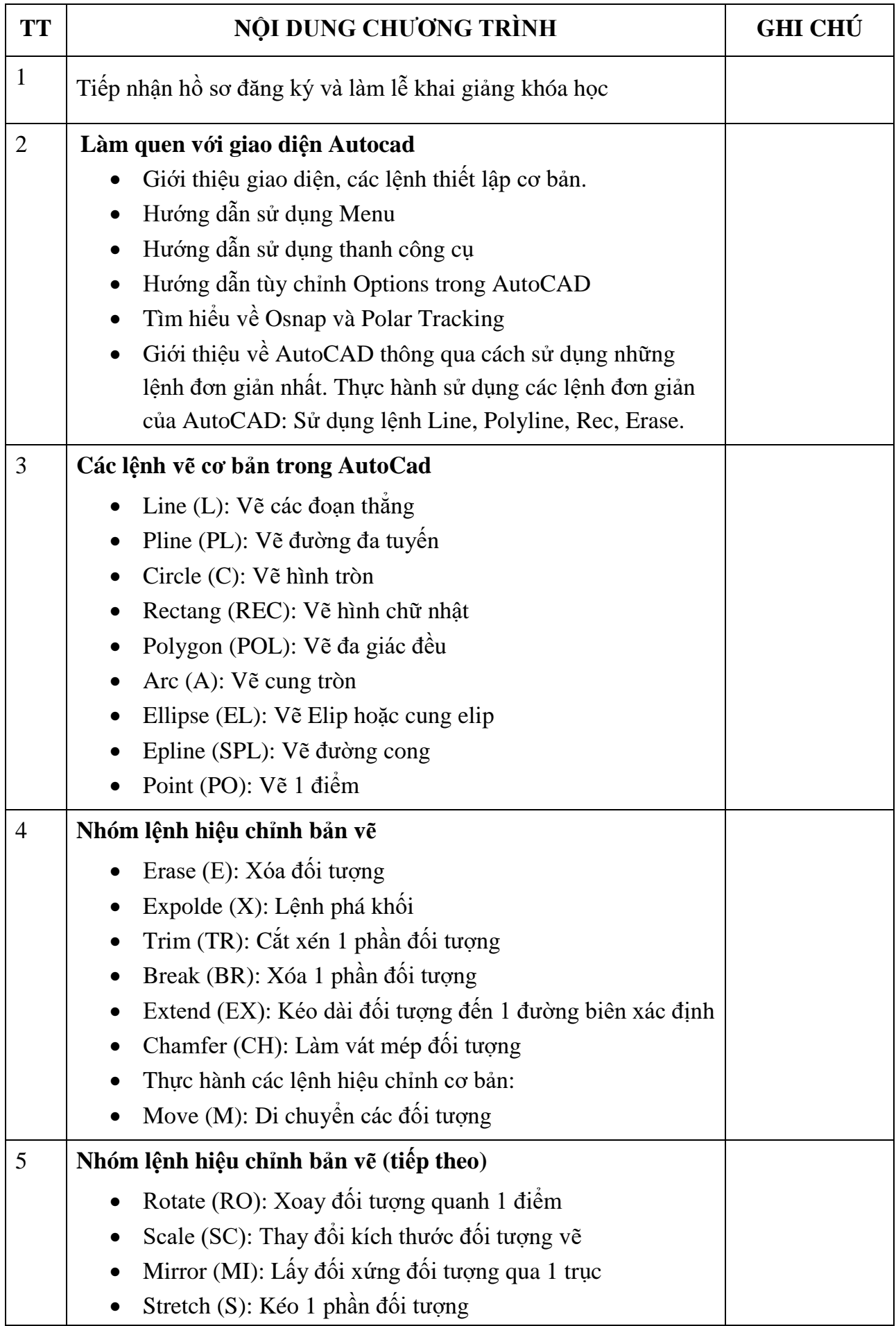

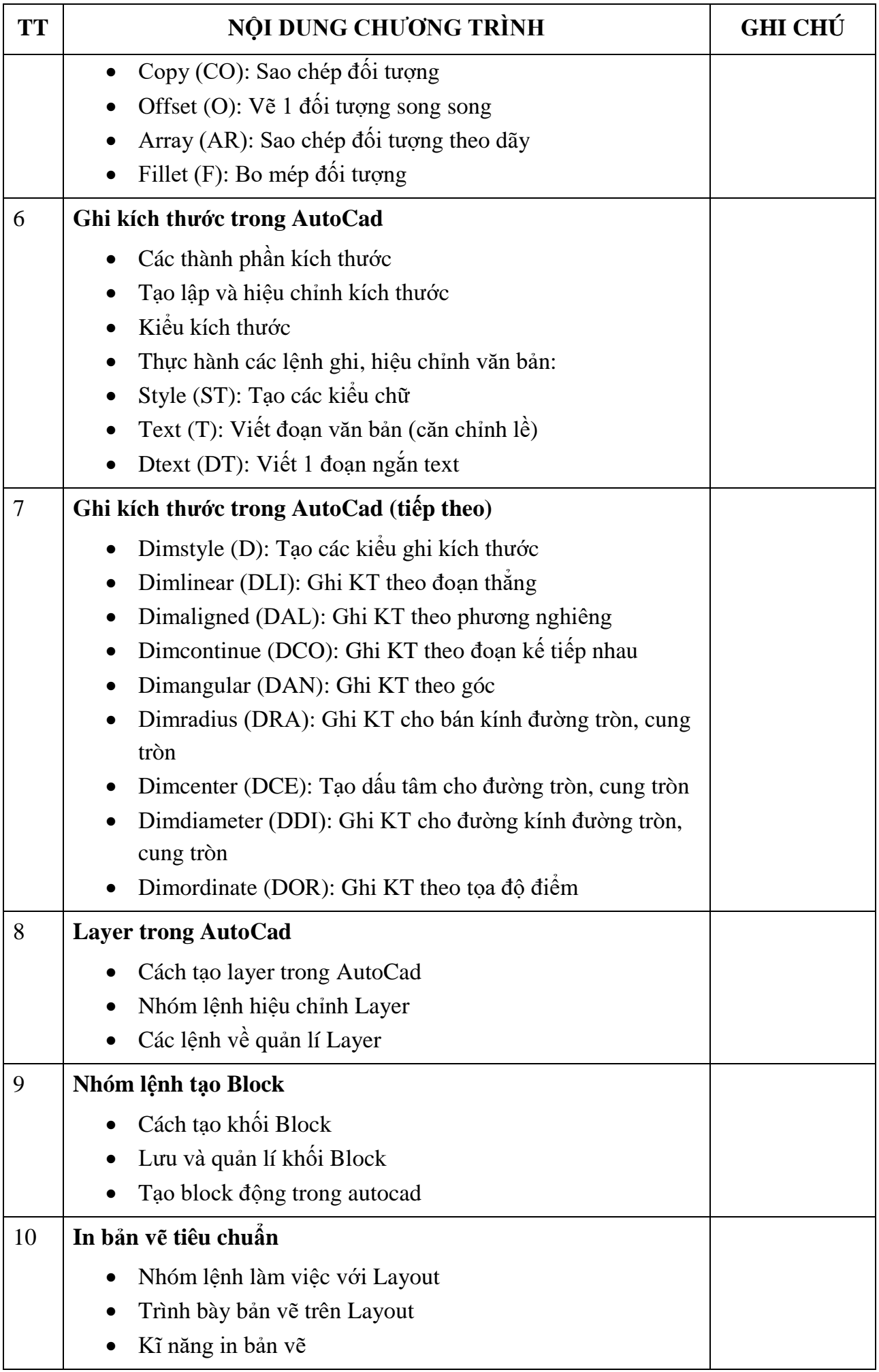

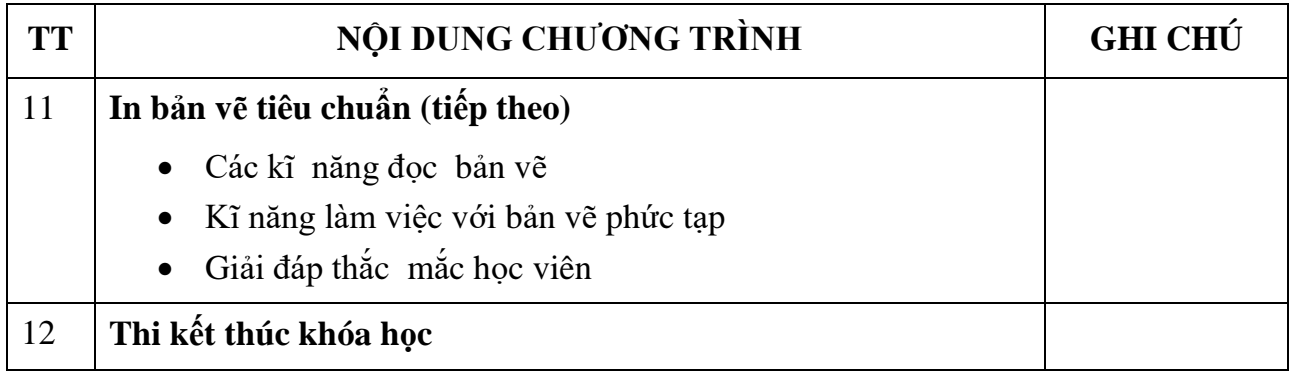